情報 IR

researchmap

本学 学研 報の活 のた 「東京工業大学 サー リポジト (以下 T2R2

researchmap URL <u><http://researchmap.jp/></u> researchmap )

researchmap

researchmap  $T2R2$ 

researchmap  $T2R2$ 

 $T2R2$ 

researchmap

T2R2

researchmap  $r$ esearchmap  $r$ esearchmap  $r$ esearchmap  $r$ esearchmap  $r$ esearchmap  $r$ 

<http://researchmap.jp/search/>

28 7 29

8 1 9 30

E-mail [kensys@libra.titech.ac.jp](mailto:kensys@libra.titech.ac.jp) 内線 3223 2099

## researchmap

## $1.$  T2R2

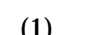

## (1) <http://portal.titech.ac.jp/>

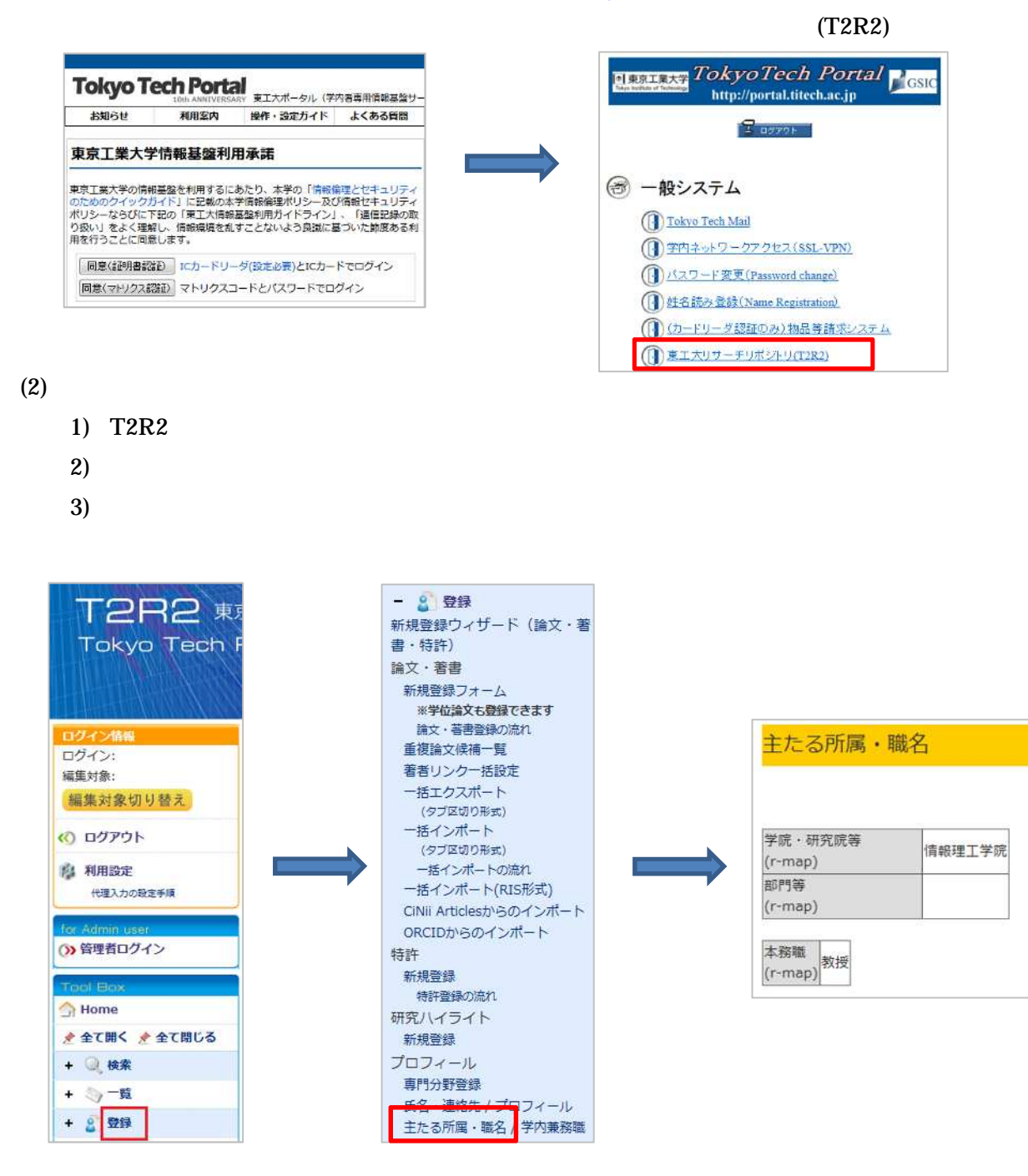

#### $T2R2$  (3)

 $(3)$ 

- $1)$
- 2) researchmap

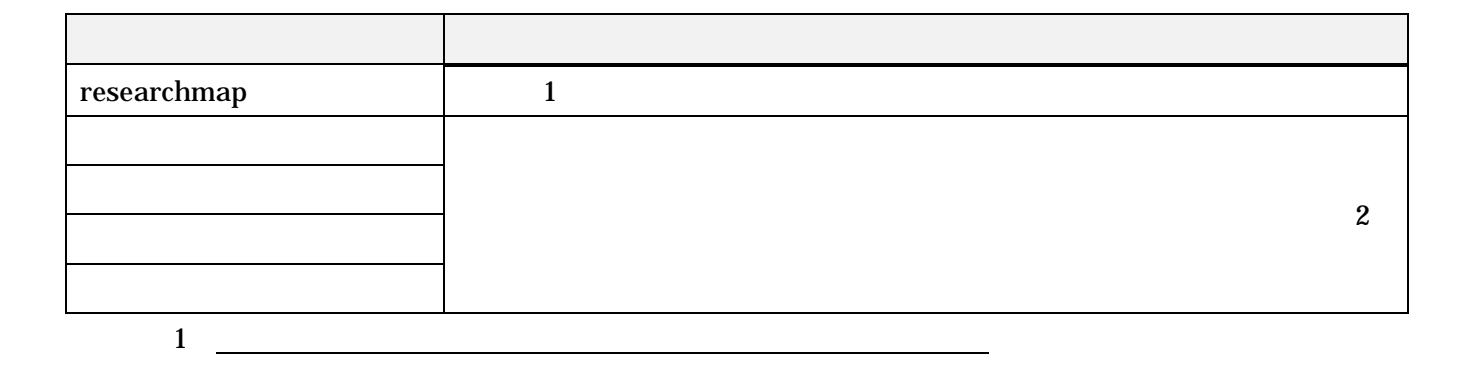

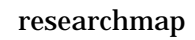

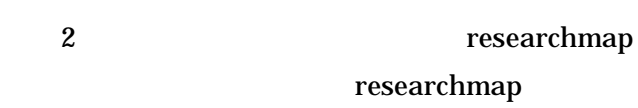

 $3) 2)$ 

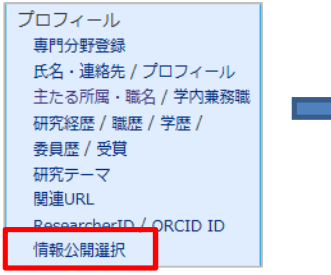

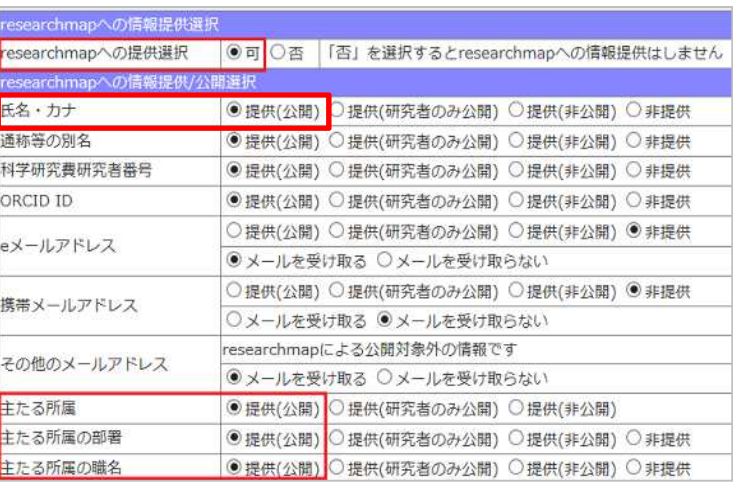

# 2 researchmap

# researchmap

(1) researchmap <http://researchmap.jp/>

researchmap

 $(2)$ 

researchmap <http://researchmap.jp/manual/japanese/>

3 28 7 29

2